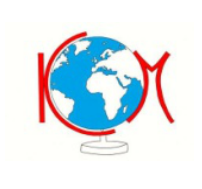

## **ISTITUTO COMPRENSIVO "Spini-Vanoni" - MORBEGNO 1**

*Via Ambrosetti 34 - 23017 MORBEGNO (SO) Tel. n. 0342/610121 - Fax. n. 0342/600490 - CF. 91015230146* **e-mail: soic81700q@istruzione.it -soic81700q@pec.istruzione.it**

> AGLI ALUNNI e AI LORO GENITORI

## OGGETTO: Ridenominazione account e-mail istituzionale

Gentilissimi,

d'intesa con il Dirigente Scolastico vi comunico che in seguito alla determina n. 36 del 12 febbraio 2018 emanata dall'Agenzia per l'Italia Digitale che prevede, tra l'altro, che alle scuole sia assegnato un sito con dominio: .edu.it si è reso indispensabile procedere alla ridenominazione degli account GSuite ad esso collegati.

Pertanto, a partire dalle ore 8.30 di Mercoledì 26 Agosto tutte le email del personale dipendente (personale docente, amministrativo e ATA), degli utenti attivi (alunni di Scuola Secondaria) e tutte le caselle di posta istituzionale (plessi, sezioni ecc..) verranno ridenominate sostituendo @ic1morbegno.edu.it all'attuale @ic1morbegno.it. I dati generati all'interno del proprio account (mail, documenti, ecc.) non subiranno alcuna modifica e la password di accesso rimarrà la stessa.

- Vi chiedo di NON utilizzare la mail dalle ore 8.30 alle ore 12.30 di Mercoledì 26 Agosto.
- dopo il 27 Agosto per accedere al proprio account tramite browser sarà necessario inserire il nuovo nome account: non più nome.cognome[@ic1morbegno.it](mailto:ic1morbegno.it) bensì

## [nome.cognome@ic1morbegno.edu.it;](mailto:nome.cognome@ic1morbegno.edu.it)

- Se avete inserito il vostro account in un client di posta (Thunderbird, Outlook, Posta ecc.) dovrete procedere a cambiare l'indirizzo mail nelle impostazioni, oppure eliminate e inserite di nuovo l'account.
- chi ha sincronizzato il proprio account su un dispositivo (tablet, smartphone, Chromebooks, ecc.), inserendolo sul browser Chrome, utilizzandolo come account Google Drive per sincronizzare i dati presenti sul computer personale, dovrà modificare il nome dell'account come indicato nel punto precedente;
- se avete utilizzato il vostro account d'Istituto come login di accesso a servizi esterni (piattaforme scolastiche, padlet, [code.org,](http://code.org/) Prezi, piattaforma dei PON, ecc.) a partire dal 27 Agosto dovrete procedere a modificare le vostre credenziali di accesso. Ringraziando per la collaborazione si porgono cordiali saluti

 L'animatore digitale (Francesca Bassi)

Morbegno, 25 Agosto 2020